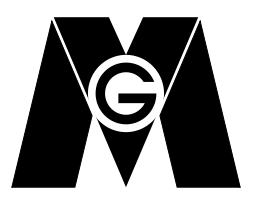

# **Masarykovo gymnázium, SOŠ a VOŠ zdravotnická Vsetín**

Jméno autora Třída

# **Název práce**

Seminární/ maturitní práce

Vedoucí práce: Titul, jméno

2019

Prohlašuji, že jsem seminární práci vypracoval/a samostatně s využitím uvedených pramenů a literatury.

Ve Vsetíně dne (datum).

……………………………………………..

(podpis autora práce)

#### **Souhlas se zveřejněním**

Souhlasím se zveřejněním své seminární práce pro potřeby školy.

Ve Vsetíně dne (datum).

……………………………………………..

(podpis autora práce)

#### **Poděkování**

#### *(nepovinné – příklad):*

Na tomto místě bych rád/a poděkoval/a (jméno vedoucího práce, další osoby) za odborné vedení, kterými přispěl/a k vypracování této seminární práce.

## **ANOTACE**

Stručná charakteristika práce – česky + cizí jazyk (angličtina, němčina, francouzština, španělština, ruština).

## **ANNOTATION**

A brief overview of the work - Czech + foreign language (English, German, French, Spanish, Russian).

## **OBSAH**

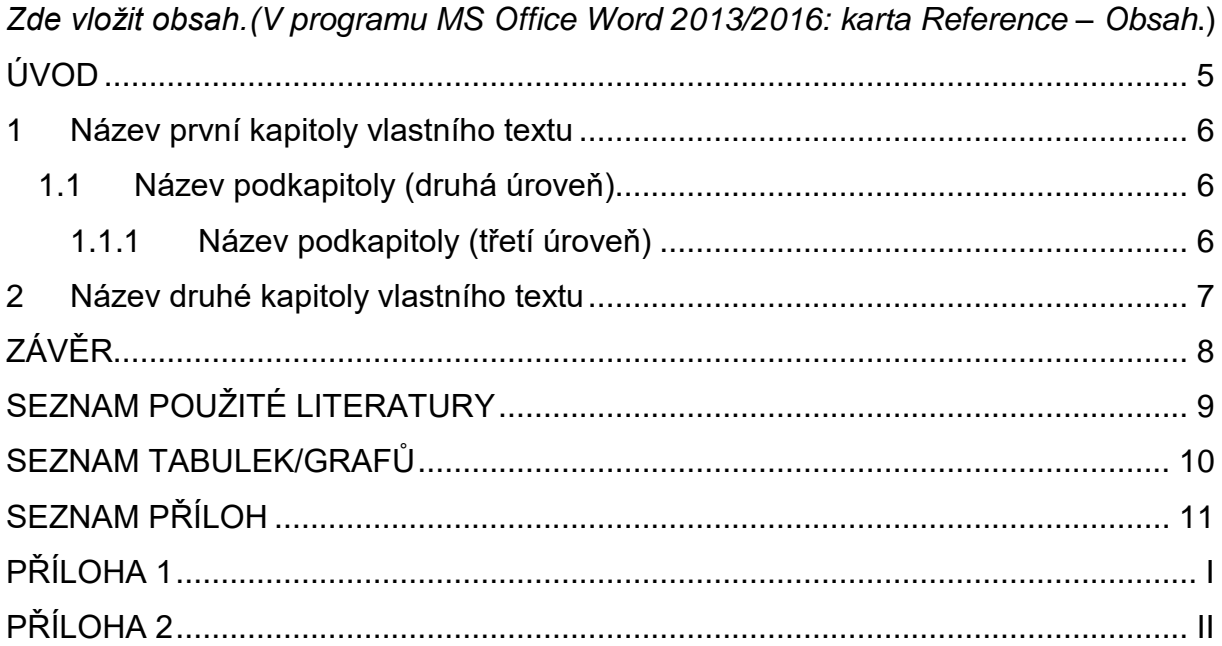

# <span id="page-5-0"></span>**ÚVOD**

Vymezení problému, kterým se v práci zabýváte, zdůvodnění volby tématu práce, seznámení čtenáře se strukturou textu, formulace cílů a metod práce.

Úvod naznačuje, co bude součástí práce, co bychom rádi zjistili nebo čím se budeme zabývat, nastoluje otázky a dohady (**v závěru** pak zhodnotíme, **odpovíme úvodu**, co se podařilo a co ne, zda jsme měli správné tušení a předpoklady, co dál a kde jsou rezervy).

<span id="page-5-1"></span>*Kapitoly Úvod a Závěr se nečíslují, ostatní nadpisy ano, a to arabskými číslicemi oddělených tečkami na nižších úrovních nadpisů, jak je patrné na další stránce.*

## **1 Název první kapitoly vlastního textu**

Nadpisy mají přiřazeny styly pojmenované Nadpis 1, Nadpis 2 a Nadpis 3 (podle toho, o jakou úroveň nadpisu se jedná). Důrazně doporučujeme vytvářet nadpisy pomocí stylů, a to nejlépe právě takto pojmenovaných – velmi si tím zjednodušíte práci. Více než tři úrovně nadpisů se nepoužívají, v případě, že chcete změnit vzhled nadpisů, předefinujte jejich styl pomocí: karta Domů – kliknout pravým tlačítkem myši na měněný styl – Změnit. Automaticky vytvořený obsah pak zobrazí (po jeho aktualizaci!) všechny změny.

Nadpisy nejvyšší úrovně (tj. se stylem Nadpis 1) by měly začínat na nové stránce. Toho lze docílit tak, že před takovýmto nadpisem ručně vložíte konec stránky pomocí: karta Vložení – Konec stránky.

### <span id="page-6-0"></span>**1.1Název podkapitoly (druhá úroveň)**

Dodržujte jednotnou formu vzhledu případných vkládaných tabulek a grafů, v případě úprav velikosti obrázků zachovávejte poměr stran. Obrázky zarovnávejte jednotně (např. na střed, doprava).

### <span id="page-6-1"></span>**1.1.1 Název podkapitoly (třetí úroveň)**

<span id="page-6-2"></span>Pro vyznačování důležitých slov v textu používejte kurzívu, jen ve zvláštních případech tučné písmo. Požadovaný způsob zarovnání textu je "do bloku".

## **2 Název druhé kapitoly vlastního textu**

V práci byste měli také používat hypertextové odkazy na [internetové stránky](http://www.mgvsetin.cz/website/mainmenu/mainpage/) nebo na jiná místa ve vašem textu. ve vašem textu.

Mezi další požadavky patří používání poznámek<sup>1</sup> pod čarou a správné citování použitých zdrojů.

Tabulka č. 1: Příklad tabulky<sup>2</sup>

<span id="page-7-0"></span>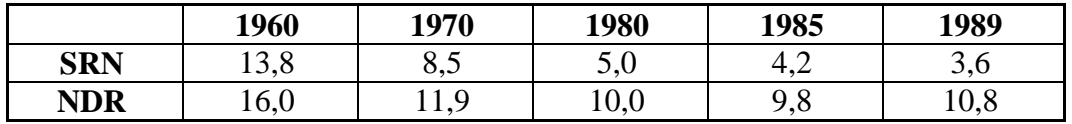

 $\overline{a}$ 

<sup>1</sup> karta Odkazy – Vložit poznámku pod čarou.

<sup>2</sup> Pramen: MICHAL J.Š.: Komparativní hospodářské systémy. 1994.

## **ZÁVĚR**

<span id="page-8-0"></span>Zhodnocení výsledků práce. Odpovídáme na otázky nastolené v úvodu, vyzvedneme pozitiva a získané znalosti, ale i kriticky zhodnotíme rezervy nebo případná další rozšíření práce.

## **SEZNAM POUŽITÉ LITERATURY**

*Generátor citací na [Citace.com](http://www.citace.com/)*

- 1. HORNER, S., SWARBROOKE, J.: *Cestovní ruch, ubytování a stravování, využití volného času.* Přel. J. Rezek. 1. vyd. Praha; GRADA, 2003. ISBN 80-247-0202-9.
- 2. KOČIČKA, P., BLAŽEK, F., MOHELSKÁ, L.: *Praktická typografie.* Computer Press, 2004, ISBN 80-722-6385-4.
- <span id="page-9-0"></span>3. VYSKOČIL, František. *Člověk býložravcem: Je vegetariánství a veganství zdravé?* [online]. 3. 9. 2018 [cit. 2018-09-19]. Dostupné z: <https://vesmir.cz/cz/casopis/archiv-casopisu/2018/cislo-9/clovekbylozravcem.html>

## <span id="page-10-0"></span>SEZNAM TABULEK/GRAFŮ

# **SEZNAM PŘÍLOH**

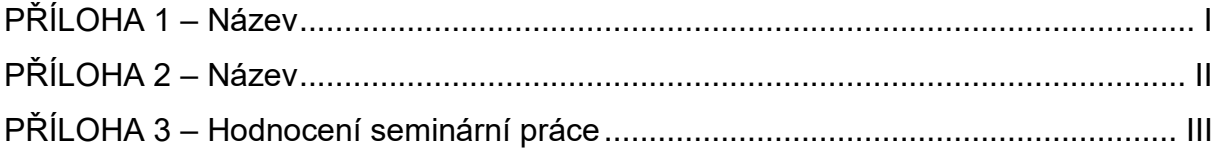

<span id="page-12-1"></span><span id="page-12-0"></span>PŘÍLOHA 1 – Název

## <span id="page-13-0"></span>PŘÍLOHA 2 – Název

## <span id="page-14-0"></span>**PŘÍLOHA 3 – Hodnocení seminární práce**

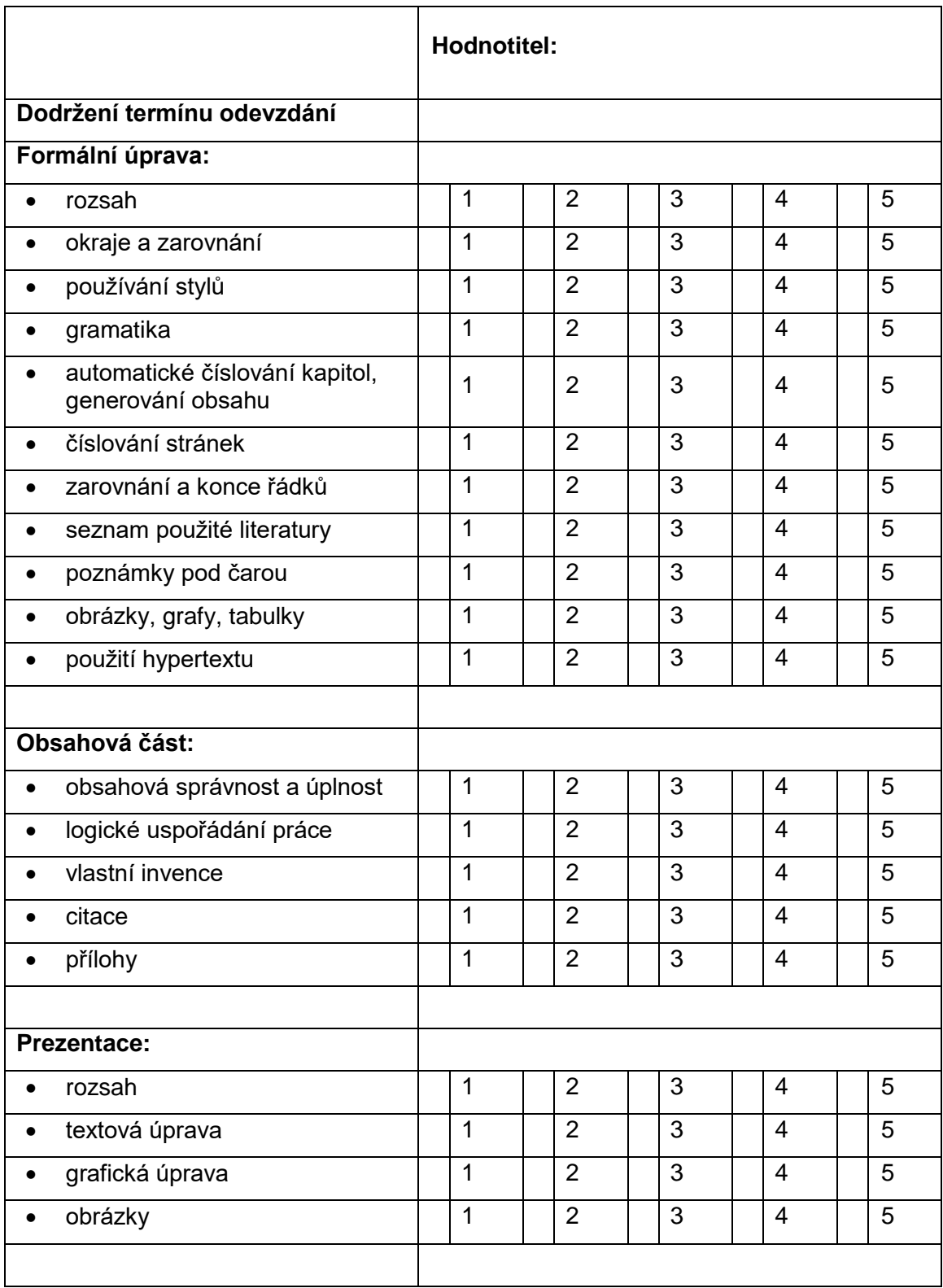

#### **Výsledná známka** …… ……

Pozn.: výsledná známka je složena z 3 dílčích známek – hodnotí se obsah (50% z výsledné známky), formální úprava (25% z výsledné známky) a prezentace (25% z výsledné známky); pokud některá z dílčích známek je "nedostatečná", celá SP se hodnotí jako "nedostatečná".